FF505 Computational Science

## Lecture 2 Linear Algebra with Matlab Linear Systems

#### Marco Chiarandini (marco@imada.sdu.dk)

Department of Mathematics and Computer Science (IMADA) University of Southern Denmark

[An Example: Electrical N](#page-3-0)etworks<br>Matrices and Vectors in Matl  $\mathsf{Outline}$ 

1. [An Example: Electrical Networks](#page-3-0)

2. [Matrices and Vectors in MatLab](#page-7-0)

3. [Solving Linear Systems](#page-21-0)

- [An Example: Electrical N](#page-3-0)etw<br>Matrices and Vectors in Matl  $\text{Resume}^{\text{Matrices and Vectors in Matile}}_{\text{Solving Linear Systems}}$  $\text{Resume}^{\text{Matrices and Vectors in Matile}}_{\text{Solving Linear Systems}}$  $\text{Resume}^{\text{Matrices and Vectors in Matile}}_{\text{Solving Linear Systems}}$  $\text{Resume}^{\text{Matrices and Vectors in Matile}}_{\text{Solving Linear Systems}}$  $\text{Resume}^{\text{Matrices and Vectors in Matile}}_{\text{Solving Linear Systems}}$ 
	- MATLAB, numerical computing vs symbolic computing
	- MATLAB Desktop
	- Script files
	- 1D and 2D arrays
	- Plot
	- Interacting with matlab
	- **e** matrices and vectors
	- solving linear systems
	- **o** determinants
	- **•** linear transformation
	- eigenvalues and eigenvectors
	- o diagonalization?
	- spectral theorem?
- projectile trajectory?
- car market assignment?

[An Example: Electrical N](#page-3-0)etworks<br>Matrices and Vectors in Matl  $\mathsf{Outline}$ 

### 1. [An Example: Electrical Networks](#page-3-0)

2. [Matrices and Vectors in MatLab](#page-7-0)

<span id="page-3-0"></span>3. [Solving Linear Systems](#page-21-0)

## Flectrical Networks [Solving Linear Systems](#page-21-0) and Vectors in

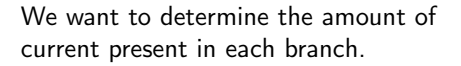

#### Kirchoff's Laws

- At every node, the sum of the incoming currents equals the sum of the outgoing currents
- Around every closed loop, the algebraic sum of the voltage gains must equal the algebraic sum of the voltage drops.

Voltage drops  $E$  (by Ohm's law)

 $E = iR$ 

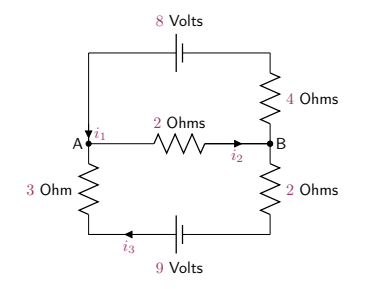

# **[An Example: Electrical N](#page-3-0)etw<br>[Matrices and Vectors in M](#page-7-0)atl<br>[Solving Linear Systems](#page-21-0)**

$$
i_1 - i_2 + i_3 = 0
$$
  

$$
-i_1 + i_2 - i_3 = 0
$$
  

$$
4i_1 + 2i_2 = 8
$$
  

$$
2i_2 + 5i_3 = 9
$$

node A node B top loop bottom loop

### $x_1CO_2 + x_2H_2O \rightarrow x_3O_2 + x_4C_6H_{12}O_6$

To balance the equation, we must choose  $x_1, x_2, x_3, x_4$  so that the numbers of carbon, hydrogen, and oxygen atoms are the same on each side of the equation.

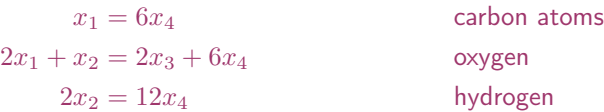

# $\text{Outline}$   $\text{Matters}$  and Vectors in Matle [Solving Linear Systems](#page-21-0)

<span id="page-7-0"></span>[An Example: Electrical N](#page-3-0)etworks<br>**Matrices and Vectors in Mat** 

1. [An Example: Electrical Networks](#page-3-0)

2. [Matrices and Vectors in MatLab](#page-7-0)

3. [Solving Linear Systems](#page-21-0)

# Matrix Multiplication Matrices and Vectors in

$$
i_1 - i_2 + i_3 = 0
$$
  

$$
-i_1 + i_2 - i_3 = 0
$$
  

$$
4i_1 + 2i_2 = 8
$$
  

$$
2i_2 + 5i_3 = 9
$$

node A node B top loop bottom loop

$$
\begin{bmatrix} 1 & -1 & 1 \ -1 & 1 & -1 \ 4 & 2 & 0 \ 0 & 2 & 5 \end{bmatrix} \begin{bmatrix} i_1 \ i_2 \ i_3 \end{bmatrix} = \begin{bmatrix} 0 \ 0 \ 8 \ 9 \end{bmatrix}
$$

$$
A\mathbf{x} = \mathbf{b}
$$

## Matrix Multiplication Matrices and Vectors in

$$
x_1 = 6x_4
$$
  

$$
2x_1 + x_2 = 2x_3 + 6x_4
$$
  

$$
2x_2 = 12x_4
$$

carbon atoms oxygen hydrogen

$$
\begin{bmatrix} 1 & 0 & 0 & -6 \ 2 & 1 & 2 & 6 \ 0 & 2 & 0 & 12 \end{bmatrix} \begin{bmatrix} x_1 \ x_2 \ x_3 \ x_4 \end{bmatrix} = \begin{bmatrix} 0 \ 0 \ 0 \end{bmatrix} \qquad A\mathbf{x} = \mathbf{0}
$$

$$
A\mathbf{x}=\mathbf{0}
$$

## **Creating Matrices**

 $\left\lceil \frac{e}{\theta(4)} \right\rceil$  % identity matrix zeros(4) % matrix of zero elements ones(4) % matrix of one elements

 $\sqrt{2\pi\left(\frac{1}{2}\right)^{2}+2\left(\frac{1}{2}\right)^{2}}$ 

 $\left( \begin{array}{cc} 0 & 0 & 0 \\ 0 & 0 & 0 \\ 0 & 0 & 0 \end{array} \right)$  $A=rand(8)$  $\text{triu(A)}$  % upper triangular matrix tril(A) diag(A) % diagonal  $\begin{pmatrix} 1 & 0 & 0 \\ 0 & 0 & 0 \\ 0 & 0 & 0 \\ 0 & 0 & 0 \\ 0 & 0 & 0 \\ 0 & 0 & 0 \\ 0 & 0 & 0 \\ 0 & 0 & 0 \\ 0 & 0 & 0 \\ 0 & 0 & 0 \\ 0 & 0 & 0 \\ 0 & 0 & 0 & 0 \\ 0 & 0 & 0 & 0 \\ 0 & 0 & 0 & 0 \\ 0 & 0 & 0 & 0 & 0 \\ 0 & 0 & 0 & 0 & 0 \\ 0 & 0 & 0 & 0 & 0 \\ 0 & 0 & 0 & 0 & 0 & 0 \\ 0 & 0 & 0 & 0 & 0 &$ 

#### Can you create this matrix in one line of code?

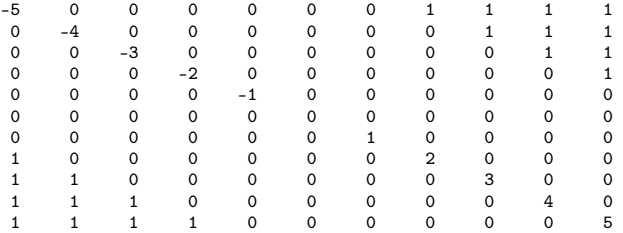

ans

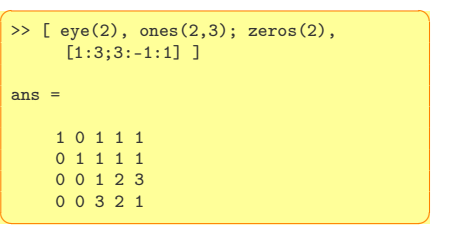

# Matrix-Matrix Multiplication [Solving Linear Systems](#page-21-0)

In the product of two matrices  $A * B$ , the number of columns in A must equal the number of rows in B.

The product AB has the same number of rows as A and the same number of columns as B. For example

```
✞ ☎
>> A=randi(10,3,2) % returns a 3−by−2 matrix containing pseudorandom integer values
            drawn from the discrete uniform distribution on 1:10
 A =6 10
        10 4
         5 8
 >> C=randi(10,2,3)*100
 C =1000 900 400
                200 700 200
 >> A*C % matrix multiplication
 ans =8000 12400 4400
             10800 11800 4800
              6600 10100 3600
\overline{\mathcal{N}} \overline{\mathcal{N}} \overline{\
```
Exercise: create a small example to show that in general,  $AB \neq BA$ .

## Matrix Operations

```
✞ ☎
%% matrix operations
A * C % matrix multiplication
B = [5 6; 7 8; 9 10] * 100 \% same dims as AA .* B % element−wise multiplcation
% A \ast C or A \ast B gives error – wrong dimensions
A \cdot 21./B
log(B) % functions like this operate element−wise on vecs or matrices
exp(B) % overflow
abs(B)
v = [-3:3] % = [-3 - 2 - 1 \t0 \t1 \t2 \t3]-v % -1*v
v + ones(1, length(v))\% v + 1 \% same
A' % (conjuate) transpose
```
 $\frac{1}{\sqrt{2}}$   $\frac{1}{\sqrt{2}}$   $\frac{1}{\sqrt{2}}$ 

# **Array Operations**

• Addition/Subtraction: trivial

### Multiplication:

- of an array by a scalar is easily defined and easily carried out.
- of two arrays is not so straightforward: MATLAB uses two definitions of multiplication:
	- array multiplication (also called element-by-element multiplication)
	- matrix multiplication

#### Division and exponentiation MATLAB has two forms on arrays.

- element-by-element operations
- matrix operations
- $\rightsquigarrow$  Remark:

the operation division by a matrix is not defined. In MatLab it is defined but it has other meanings.

# Element-by-Element Operations

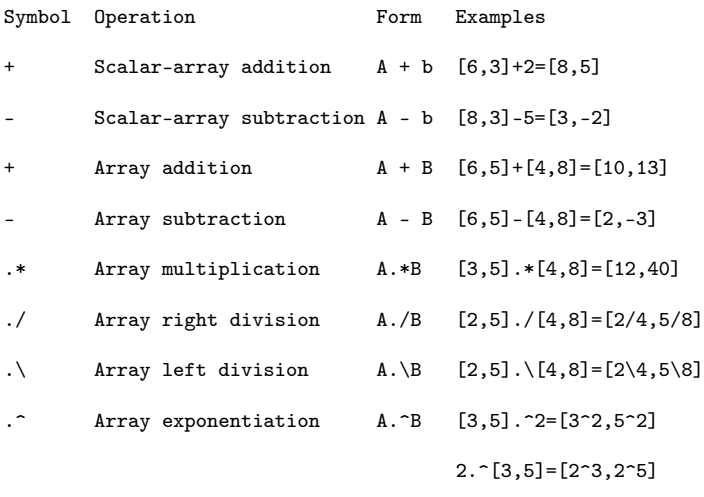

 $[3,5]$ . $\hat{[2,4]}=[3^2,5^4]$ 

## $\mathsf{Backslash}$  or Matrix Left Division  $\mathsf{Solving Linear Systems}$  $\mathsf{Solving Linear Systems}$  $\mathsf{Solving Linear Systems}$

 $A\ B$  is roughly like INV(A) \*B except that it is computed in a different way:  $X = A \setminus B$  is the solution to the equation  $A \ast X = B$  computed by Gaussian elimination.

Slash or right matrix division:

 $A/B$  is the matrix division of B into A, which is roughly the same as  $A*INV(B)$ . except it is computed in a different way. More precisely,  $A/B = (B' \A')'$ .

## Dot and Cross Products [Solving Linear Systems](#page-21-0) in Matrices Structure of the Matrices Systems

dot(A,B) inner or scalar product: computes the projection of a vector on the other. eg. dot( $Fr, r$ ) computes component of force F along direction r //Inner product, generalization of dot product

✞ ☎  $v=1:10$  $u=11:20$ u\*v' % inner or scalar product  $u_i = u + i$ ui' v\*ui' % inner product of  $C^n$  $norm(v,2)$ sqrt(v\*v')  $\frac{1}{\sqrt{2}}$   $\frac{1}{\sqrt{2}}$ 

cross(A,B) cross product: eg: moment  $M = r \times F$ 

# Exercise: Projectile trajectory Matrices and Vectors in

[An Example: Electrical N](#page-3-0)etw<br>**Matrices and Vectors in Mat**l

 $p$  position vector

$$
\boldsymbol{p}_t = \boldsymbol{p}_0 + \boldsymbol{u}_t s_m t + \frac{\boldsymbol{g} t^2}{2}
$$

 $s_m$  muzzle velocity (speed at which the projectile left the weapon)  $u_t$  is the direction the weapon was fired  $g = -9.81$ ms<sup>-1</sup>

#### Predict the landing spot

$$
t_i = \frac{-u_i s_m \pm \sqrt{u_y^2 s_m^2 - 2g_y (p_{y0} - p_{yt})}}{g_y} \qquad p_E = \begin{bmatrix} p_{x0} + u_x s_m t_i \\ p_{y0} \\ p_{z0} + u_z s_m t_i \end{bmatrix}
$$

Plot the trajectory in 2D.

## Exercise: Projectile trajectory [Solving Linear Systems](#page-21-0)

Given a firing point S and  $s_m$  and a target point E, we want to know the firing direction  $u, |u|=1$ .

$$
E_x = S_x + u_x s_m t_i + \frac{1}{2} g_x t_i^2
$$
  
\n
$$
E_y = S_y + u_y s_m t_i + \frac{1}{2} g_y t_i^2
$$
  
\n
$$
E_z = S_z + u_z s_m t_i + \frac{1}{2} g_z t_i^2
$$
  
\n
$$
1 = u_x^2 + u_y^2 + u_z^2
$$

four eq. in four unknowns, leads to:

$$
|\mathbf{g}|^2 t_i^4 - 4(\mathbf{g} \cdot \mathbf{\Delta} + s_m^2)t_i^2 + 4|\mathbf{\Delta}|^2 = 0, \qquad \mathbf{\Delta} = \mathbf{E} - \mathbf{S}
$$

solve in  $t$ , and interpret the solution.

## Reshaping and Vectors in [Matrices and Vectors in M](#page-7-0)atrices and Vectors in

```
✞ ☎
 %% reshape and replication
 A = \text{magic}(3) % magic square
 A = [A [0;1;2]]reshape(A,[4 3]) % columnwise
 reshape(A,[2 6])
 v = [100; 0; 0]A+vA + repmat(v,[1 4])
\overline{\mathcal{A}} \overline{\mathcal{A}} \overline{\
```
#### Eigenvalues and eigenvectors:

```
\overline{a} \overline{a} \overline{A = ones(6)trace(A)
 A = A - \text{tril}(A) - \text{tril}(A, 2)eig(A)
 diag(ones(3,1),-1)
  [V,D]=eig(diag(1:4))rank(A) % rank of Aorth(A) % orthonormal basis
```
✝ ✆

## Visualizing Eigenvalues

 $A=[5/4,0;0,3/4];$ eigshow(A) %effect of operator A on unit verctor

 $\overline{\phantom{a}}$   $\overline{\phantom{a}}$   $\overline{\$ 

[An Example: Electrical N](#page-3-0)etworks<br>Matrices and Vectors in Matl [Matrices and Vectors in M](#page-7-0)atLab Outline [Solving Linear Systems](#page-21-0)

1. [An Example: Electrical Networks](#page-3-0)

2. [Matrices and Vectors in MatLab](#page-7-0)

<span id="page-21-0"></span>3. [Solving Linear Systems](#page-21-0)

# Systems of Linear Equations

How many solutions have these linear systems? Find it out using the graphical approach.

$$
6x- 10y = 2 \underbrace{6 \text{ plot functions in implicit form}}_{\text{explot}} 3x- 4y = 5
$$

$$
3x-4y = 5
$$
  

$$
6x-8y = 10
$$

$$
3x-4y = 5
$$
  

$$
6x-8y = 3
$$

# Systems of Linear Equations Systems [Solving Linear Systems](#page-21-0)

$$
6x-10y = 2
$$
  

$$
3x-4y = 5
$$

 $\boxed{\%$  plot functions in implicit form ezplot('6\*x-10\*y=2',[0 10 0 10]), hold, ezplot('3\*x-4\*y=5',[0 10 0 10])  $\sqrt{2\pi\left(\frac{1}{2}\right)^{2}+\left(\frac{1}{2}\right)^{2}}$ 

#### has one single solution

3x−  $4y = 5$  $6x- 8y = 10$  $\sqrt{ \text{explot}(\text{?3*x-4*y=5'}, [0\ 10\ 0\ 10]},$ hold, ezplot('6\*x-8\*y=10',[0 10 0 10])  $\begin{pmatrix} 1 & 0 & 0 \\ 0 & 0 & 0 \\ 0 & 0 & 0 \\ 0 & 0 & 0 \\ 0 & 0 & 0 \\ 0 & 0 & 0 \\ 0 & 0 & 0 \\ 0 & 0 & 0 \\ 0 & 0 & 0 \\ 0 & 0 & 0 \\ 0 & 0 & 0 \\ 0 & 0 & 0 \\ 0 & 0 & 0 & 0 \\ 0 & 0 & 0 & 0 \\ 0 & 0 & 0 & 0 \\ 0 & 0 & 0 & 0 & 0 \\ 0 & 0 & 0 & 0 & 0 \\ 0 & 0 & 0 & 0 & 0 \\ 0 & 0 & 0 & 0 & 0 & 0 \\ 0 & 0 &$ 

has infinite solutions

 $3x-4y = 5$ 6x−  $8y = 3$  $\sqrt{ \text{explot}(\text{?3*x-4*y=5'}, [0\ 10\ 0\ 10]},$ hold, ezplot('6\*x-8\*y=3',[0 10 0 10])  $\begin{pmatrix} 1 & 0 & 0 \\ 0 & 0 & 0 \\ 0 & 0 & 0 \\ 0 & 0 & 0 \\ 0 & 0 & 0 \\ 0 & 0 & 0 \\ 0 & 0 & 0 \\ 0 & 0 & 0 \\ 0 & 0 & 0 \\ 0 & 0 & 0 & 0 \\ 0 & 0 & 0 & 0 \\ 0 & 0 & 0 & 0 \\ 0 & 0 & 0 & 0 & 0 \\ 0 & 0 & 0 & 0 & 0 \\ 0 & 0 & 0 & 0 & 0 \\ 0 & 0 & 0 & 0 & 0 & 0 \\ 0 & 0 & 0 & 0 & 0 & 0 \\ 0 & 0 & 0 & 0 & 0 &$ 

has no solution

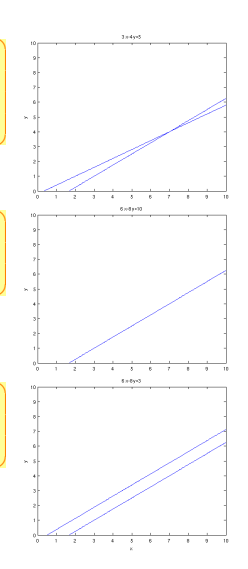

## Matrix Form [Solving Linear Systems](#page-21-0) and Vectors and Vectors and Vectors and Vectors and Vectors and Vectors and Vectors and Vectors and Vectors and Vectors and Vectors and Vectors and Vectors and Vectors and Vectors and Vec

The linear system:

 $2x_1 + 9x_2 = 5$  $3x_1 - 4x_2 = 7$ 

can be expressed in vector-matrix form as:

 $\begin{bmatrix} 2 & 9 \end{bmatrix}$  $3 -4$  $\lceil x_1 \rceil$  $\overline{x_2}$  $=\left[\frac{5}{7}\right]$ 7 1

In general, a set of  $m$  equations in  $n$  unknowns can be expressed in the form  $A\mathbf{x} = \mathbf{b}$ , where A is  $m \times n$ , x is  $n \times 1$  and b is  $m \times 1$ .

The inverse of  $A$  is denoted  $A^{-1}$  and has property that

 $A^{-1}A = AA^{-1} = I$ 

Hence the solution to our system is:

 $\mathbf{x} = A^{-1}\mathbf{b}$ 

 $\sqrt{2\pi\left(\frac{1}{2}\right)^{2}+\left(\frac{1}{2}\right)^{2}}$ 

Compute the inverse and the determinant of this matrix in Matlab:

 $>> A=[3 -4; 6 -8];$ 

Has the system solutions? What about the system in the previous slide? What are its solutions?

```
A matrix is singular if \det(A) = |A| = 0
```
Inverse of a square matrix  $A$  is defined only if  $A$  is nonsingular.

If  $A$  is singular, the system has no solution

```
\overline{a} \overline{a} \overline{\gg A=[3 -4; 6 -8];
  \gg det(A)ans =\Omega\gg inv(A)
  Warning: Matrix is singular to working precision.
  ans =Inf Inf
         Inf Inf
\overline{\mathcal{A}} \overline{\mathcal{A}} \overline{\
```
For a  $2 \times 2$  matrix the matrix inverse is

$$
A = \begin{bmatrix} a & b \\ c & d \end{bmatrix} \qquad \qquad A^{-1} = \frac{1}{|A|} \begin{bmatrix} d & -c \\ -b & a \end{bmatrix}^T = \frac{1}{ad - bc} \begin{bmatrix} d & -b \\ -c & a \end{bmatrix}
$$

**Trust** 

For a  $3 \times 3$  matrix

$$
A = \begin{bmatrix} a_{11} & a_{12} & a_{13} \\ a_{21} & a_{22} & a_{23} \\ a_{31} & a_{32} & a_{33} \end{bmatrix}
$$

the matrix inverse is

$$
A^{-1} = \frac{1}{|A|} \begin{bmatrix} +\begin{vmatrix} a_{22} & a_{23} \\ a_{32} & a_{33} \end{vmatrix} & -\begin{vmatrix} a_{21} & a_{23} \\ a_{31} & a_{33} \end{vmatrix} & +\begin{vmatrix} a_{21} & a_{22} \\ a_{31} & a_{32} \end{vmatrix} \\ -\begin{vmatrix} a_{12} & a_{13} \\ a_{32} & a_{33} \end{vmatrix} & +\begin{vmatrix} a_{11} & a_{13} \\ a_{31} & a_{33} \end{vmatrix} & -\begin{vmatrix} a_{11} & a_{12} \\ a_{31} & a_{32} \end{vmatrix} \\ +\begin{vmatrix} a_{12} & a_{13} \\ a_{22} & a_{23} \end{vmatrix} & -\begin{vmatrix} a_{11} & a_{13} \\ a_{21} & a_{23} \end{vmatrix} & +\begin{vmatrix} a_{11} & a_{12} \\ a_{21} & a_{22} \end{vmatrix} \end{bmatrix}
$$

Calculating the inverse

 $A^{-1} = \frac{1}{1.4}$  $\frac{1}{|A|}$ adj $(A)$ 

 $adj(A)$  is the adjugate matrix of A:

- 1. Calculate the  $(i, j)$  minor of A, denoted  $M_{ij}$ , as the determinant of the  $(n-1) \times (n-1)$  matrix that results from deleting row i and column j of A.
- 2. Calculate the cofactor matrix of A, as the  $n \times n$  matrix C whose  $(i, j)$ entry is the  $(i, j)$  cofactor of A

 $C_{ij} = (-1)^{i+j} M_{ij}$ 

3. set  $\text{adj}(A)_{ij} = C_{ji}$ 

# $I$  eft Division Method  $I$  [Solving Linear Systems](#page-21-0)

- $\bullet x = A^{-1}b$  rarely applied in practice because calculation is likely to introduce numerical inaccuracy
- The inverse is calculated by LU decomposition, the matrix form of Gaussian elimination.

✞ ☎ % left division method  $x = A \ b$  $\overline{\mathcal{N}}$   $\overline{\mathcal{N}}$   $\overline{\$ 

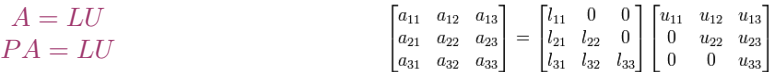

• for a matrix A,  $n \times n$ ,  $\det(A) \neq 0 \Leftrightarrow$  rank of A is n

- for a system  $Ax = b$  with m equations and n unknowns a solution exists iff  $rank(A) = rank([A**b**]) = r$ 
	- if  $r = n \rightsquigarrow$  unique
	- **a** if  $r < n \rightsquigarrow$  infinite sol.
- for a homogeneous system  $Ax = 0$  it is always  $rank(A) = rank([Ab])$ and there is a nonzero solution iff  $rank(A) < n$

• A\b works for square and nonsquare matrices. If nonsquare  $(m < n)$  then the system is undetermined (infinite solutions). A\b returns one variable to zero

• A\b does not work when  $\det(A) = 0$ .

```
>> A = [2, -4, 5; -4, -2, 3; 2, 6, -8];
\gg b=[-4;4:0];
\gg rank(A)
ans =\mathcal{D}\gg rank([A,b])
ans =\mathcal{L}>> x=A\hbarWarning: Matrix is singular to working
     precision.
x =NaN
   NaN
   NaN
✝ ✆
```
However since

```
rank(A) = rank([A<b>b</b>])
```
an infinite number of solutions exist (undetermined system).  $x = p$ inv(A)b solves with pseudoinverse and  $\text{rref}([A,b])$  finds the reduced row echelon form

#### Overdetermined Systems

An overdetermined system is a set of equations that has more independent equations than unknowns  $(m > n)$ .

For such a system the matrix inverse method will not work because the A matrix is not square.

However, some overdetermined systems have exact solutions, and they can be obtained with the left division method  $x = A \setminus b$ 

For other overdetermined systems, no exact solution exists. We need to check the ranks of A and  $[Ab]$  to know whether the answer is the exact solution. If a solution does not exist, the left-division answer is the least squares solution.

## Flowchart for Linear System Solver [Solving Linear Systems](#page-21-0)

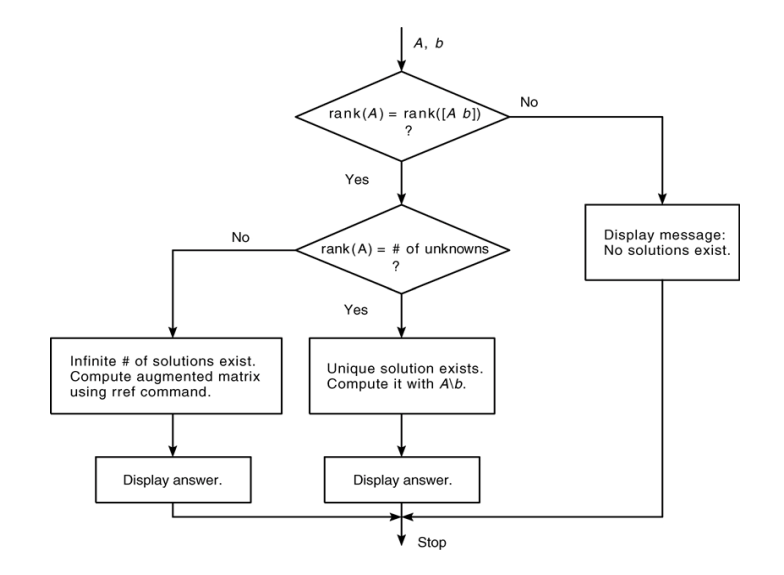